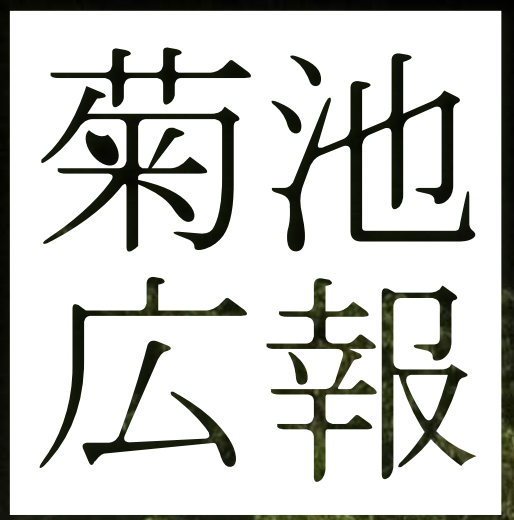

Kikuchi City Public Relations Magazine

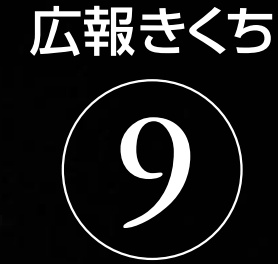

情報と元気を発信するマガジン

September.2018 vol.186

**REAL PROPERTY** 

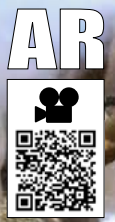

QRコードは動画が 見られます。AR動画 は専用アプリが必要 です。視聴方法は30 ページをご覧ください。

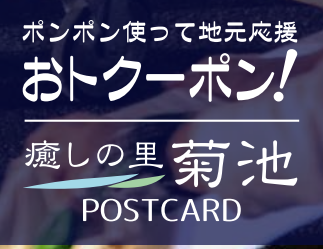